# **Zum Gebrauch dieses Buches 1**

**1**

#### **In diesem Kapitel ...**

- ... geht es um folgende Themen:
- ∙ Der Text in den Kapiteln
- ∙ Was Sie bei auftretenden Problemen tun sollten
- ∙ Wichtig zu wissen
- ∙ Zahlenbeispiele im Text
- ∙ Die Kästen
- ∙ Wissen testen
- ∙ Noch einmal in Kürze
- ∙ Warum überhaupt das Ganze
- ∙ Das Literaturverzeichnis

#### **1.1 Einführung**

Damit keine Missverständnisse aufkommen: Dieses Buch ersetzt nicht Ihre eigenen Bemühungen. Alles, was es tun kann, ist diese Bemühungen effektiv zu gestalten. Der Krimi ist nur erfolgreich, weil Sie ihn zu schnell und unkonzentriert gelesen haben – auf **diesem** Weg wird auch dieses Buch ein Mysterium bleiben.

#### **1.2 Der Text in den Kapiteln**

In den Kapiteln, insbesondere Kapitel 2–8, wird eine Denkweise entwickelt, die wesentlich für die Analyse biologischer Daten ist. Sie sollten diese Kapitel daher nacheinander und recht langsam angehen. Ich kenne nur einen Weg, der Ihnen hilft, die für das Verständnis nötige Konzentration aufrecht zu erhalten: **Schreiben Sie nebenher eigene Zusammenfassungen**.

Als ich nach Reading kam, definierte mein damaliger Dekan eine Vorlesung als "eine Technik, um Information von einem Blatt Papier vor dem Dozenten auf ein Blatt Papier vor dem Studierenden zu übertragen, ohne dass diese durch die bei**2** 1 Zum Gebrauch dieses Buches

de Köpfe läuft". Genau deshalb betone ich: **Schreiben Sie eigene Zusammenfassungen**. Das bloße Lesen des Textes bringt wenig. Sie würden nach einiger Zeit feststellen, dass Sie an etwas ganz anderes gedacht haben, aber trotzdem dabei scheinbar einige Seiten gelesen haben – das haben wir alle schon erlebt! Das obige Zitat meines Dekans meint, das bloße Abschreiben des Gelesenen ist nur wenig besser als gar nichts zu notieren. Der Trick ist das Gelesene zu verdauen und in Ihren eigenen Worten zusammengefasst wiederzugeben. Knausern Sie nicht mit Überschriften, mit Kästchen, die durch Pfeile verbunden sind, Skizzen usw. Sie können auch verschiedenfarbige Stifte für oft wiederkehrende Begriffe wie "Varianz" und "Korrekturfaktor" verwenden. Kurz gesagt, benutzen Sie alles, was Sie dazu zwingt meinen Text in eine vom Original so unterschiedlich wie mögliche andere Form zu übertragen. **Das** erzwingt Konzentration und Mitdenken und macht Ihnen klar, ob Sie das im Buch Gesagte wirklich verstanden haben oder nicht. Erst wenn Sie sich sicher fühlen, ist es sinnvoll, weiter voran zu schreiten.

Das eigentliche Schreiben der Notizen ist das, worauf es ankommt – später können Sie die Notizen auch wegwerfen, wenn Sie wollen. Andererseits schadet es auch nichts, wenn Sie sie für später aufheben, um nochmal etwas zu wiederholen oder nachzuschlagen.

**Gehen Sie also nicht weiter**, wenn Sie nicht bereit sind. Sie tun sich keinen Gefallen, wenn Sie sich überreden weiterzulesen, wenn Sie im tiefsten Innern genau wissen, dass Sie sich selbst übers Ohr hauen.

Ein Schlüsselmoment in diesem Buch ist Abb. 7.5. An dieser Stelle sollten Sie besonders gründlich sein. Wenn Sie mit diesem Diagramm **wirklich** vertraut sind, ist das ein sicheres Omen, dass Sie alle Hindernisse bewältigt haben und vor Albträumen sicher sind.

#### **1.3 Was Sie bei auftretenden Problemen tun sollten**

Die naheliegende Antwort ist: Gehen Sie zurück zu der letzten Stelle im Buch, an der Sie noch guter Dinge waren, und starten Sie von dort noch einmal.

Oft hilft es aber auch, wenn man nachschaut, wie andere denselben Sachverhalt erklären. Es ist also eine gute Idee in die entsprechenden Seiten eines anderen Statistik-Lehrbuchs zu schauen (in der Literaturliste am Ende des Buches finden Sie ein paar Vorschläge dazu, natürlich gibt es auch noch andere gute Lehrbücher).

Eine dritte Möglichkeit wäre, jemanden zu finden, der Ihnen persönlich die Dinge erklären kann. Kennen Sie so eine hilfreiche Person? Wenn Sie an einer Universität sind, könnte das ein Kommilitone sein oder ein Angestellter. Die Person, die damals versuchte meinem Jahrgang Statistik beizubringen, versagte komplett, jedenfalls was mich persönlich betrifft. In einer Eins-zu-eins-Situation konnte er mir die Dinge aber glänzend erklären.

#### **1.4 Wichtig zu wissen**

Ich habe einige Schlüsselkonzepte der Statistik mit einem Schlüsselsymbol markiert, die nach meiner Erfahrung leicht vergessen werden mit der Folge, dass Probleme auftreten ohne dass man weiß, woher sie stammen. Vertrauen Sie mir also, es ist wirklich wirklich lohnenswert diese Themen fest in Ihrem **eigenen** Gedächtnis verankert zu haben.

#### **1.5 Zahlenbeispiele im Text**

Um "Formelrechnung" so weit wie möglich zu vermeiden, habe ich zur Veranschaulichung der Arbeitsweisen von statistischen Analysen und Tests konkrete Zahlen verwendet. Es bringt Ihnen wahrscheinlich nicht viel, wenn Sie mit dem Taschenrechner die von mir beschriebenen verschiedenen Rechenschritte nachrechnen, aber vergewissern Sie sich in jedem Schritt, dass Sie verstehen, woher jede einzelne Zahl in der Rechnung stammt und warum sie in dieser Weise verwendet wird.

Wenn Sie allerdings am Ende einer durchgerechneten Analyse oder eines Tests angekommen sind, sollten Sie zur ursprünglichen Datenquelle im Buch zurückgehen und von dort an die Rechenschritte mit dem Taschenrechner zu reproduzieren versuchen. Widerstehen Sie der Versuchung im Buch vorzublättern um die nächsten Rechenschritte nachzuschauen, außer Sie haben sich wirklich und unwiderruflich festgefahren. In diesem Fall ist es ratsam, die Zusammenfassung am Ende eines Kapitels (falls es dort eine gibt), und nicht den vorherigen erklärenden Text, zu verwenden.

#### **1.6 Die Kästen**

Vorkenntnisse und Vorerfahrungen der Leserinnen und Leser auf dem Gebiet der Statistik sind sehr unterschiedlich, und ebenso die Fähigkeit statistische Konzepte zu erfassen und zu behalten. Demzufolge werden manche Leser an einigen Stellen lieber ohne große Erklärungen meinerseits oder ohne eine weitere Wiederholung von Rechenschritten voranschreiten wollen.

Für diejenigen aber, die an diesen Stellen die Dinge nicht einfach so hinnehmen wollen, habe ich möglicherweise hilfreiche Fakten und Rechnungen in Kästen platziert, damit die anderen nicht aufgehalten oder irritiert werden. Die Rechnungen in den Kästen können besonders hilfreich sein, wenn Sie, wie oben vorgeschlagen, ein Zahlenbeispiel aus dem Text wiederholen und dabei einen Kasten benötigen um festzustellen, warum Sie steckengeblieben sind oder vielleicht auch wo Sie vom rechten Weg abgekommen sind.

**4** 1 Zum Gebrauch dieses Buches

## **1.7 Wissen testen**

Am Ende mehrerer Kapitel stoßen Sie auf Übungsaufgaben, zu deren Lösung Sie, dort angekommen, auch in der Lage sein sollten.

Das ist dann der Moment, an dem Sie innehalten sollten und diese auch wirklich lösen sollten. Anders als für die Zahlenbeispiele zwischendurch dürfen Sie dabei alles aus den vorherigen Kapitel oder Zusammenfassungen benutzen, um sich Methoden und Vorgehen nochmal in Erinnerung zu rufen. Benutzen Sie einen**Taschenrechner** und denken Sie daran, Zwischenergebnisse zu notieren. Auf diese Weise fällt es Ihnen leichter Abweichungen vom Lösungsweg zu finden, wenn Ihre Endergebnisse nicht mit denen im Abschnitt *Richtig gelöst* am Ende des Buches übereinstimmen. Lesen Sie den Beginn des Abschnittes *Richtig gelöst* frühzeitig – dort ist erklärt, dass ähnliche, aber nicht identische Endergebnisse Sie nicht beunruhigen oder zu zeitaufwändigem Nachrechnen bewegen sollten. Ich kann Ihnen versichern, dass Sie erkennen werden, ob Sie den statistischen Schritten in der Übungsaufgabe richtig gefolgt sind, wenn Sie Ihre Zahlen mit denen der Lösung vergleichen. Sie werden außerdem sofort erkennen, wenn Sie es nicht getan haben.

Es ist wirklich wichtig, dass Sie diese Übungsaufgaben mit dem Taschenrechner ganz bewusst rechnen, und zwar dann, wenn Sie auf sie im Buch stoßen und nicht erst viel später. Dies ist der beste Weg, den Ihnen das Buch bieten kann, um das Thema in Ihrem Langzeitgedächtnis zu verankern und um Ihnen Zuversicht zu vermitteln, dass Sie verstehen, was Sie tun.

Die Autoren der meisten anderen Statistik-Bücher sehen das genauso und geben Ihnen Übungsaufgaben auf den Weg. Ich möchte Sie dazu anregen weitere Zuversicht und Erfahrung zu erlangen, indem Sie die Methoden aus diesem Buch auch auf die Übungsaufgaben der anderen Büchern anwenden, wenn Sie mögen.

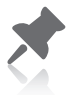

### **1.8 Noch einmal in Kürze**

Manche Kapitel enden mit einer Zusammenfassung, in der die Kerninhalte des Kapitels in wenig mehr als einer Seite komprimiert dargestellt sind. In diesen Zusammenfassungen können Sie Rechnungen nachschlagen, die über das vorige Kapitel verstreut dargestellt sind, mit hoffentlich genug Erklärungen, um Ihr Gedächtnis auf Trab zu bringen, was die Herleitung der Rechnungen betrifft. Daher sind sie nützlich, wenn Sie die Aufgaben angehen.

### **1.9 Warum überhaupt das Ganze?**

Sie fragen sich vielleicht, warum man statistische Analysen mit dem Taschenrechner lernen sollte, wo man die Daten doch einfach in eine Excel-Tabelle oder ein anderes Computer-Programm eingeben könnte und alle Rechnungen automatisch ablaufen würden. Das mag ja früher sinnvoll gewesen sein, aber heutzutage ...

Lassen Sie sich versichern, dass Sie das nicht fragen würden, wenn Sie so viele Projektberichte und Abschlussarbeiten wie ich gelesen hätten und dabei die Konsequenzen von "einfach in eine Excel-Tabelle oder ein anderes Computer-Programm eingeben" erlebt hätten. Nein, das Verständnis von dem, was der Computer tun sollte, hilft auf jeden Fall Probleme zu vermeiden.

Also, warum das Ganze?

- ∙ Versuchsplanung wird beträchtlich erleichtert, wenn Sie die Vor- und Nachteile der verschiedenen Versuchspläne verstehen und wie diese den "Versuchsfehler" beeinflussen, gegen den wir unsere Differenzen zwischen den Versuchsgruppen testen. Das wird Ihnen jetzt nicht viel sagen, aber Sie müssen wirklich verstehen, wie der Versuchsplan und auch die Anzahl von Gruppen und Wiederholungen die "restlichen Freiheitsgrade" beeinflussen und ob Sie besser in einseitige oder zweiseitige statistischen Tabellen schauen. Mein Rat an meine Studierenden war immer schon, dass sie, bevor sie einen Versuch angehen, erst einmal eine Tabelle für die Versuchsergebnisse erstellen, ein paar fiktive Werte eintragen und mit denen dann eine geeignete Analyse durchführen. Danach überdenkt man manches noch einmal.
- ∙ Ein Computer kann Ihre Rechnungen für Sie durchführen, aber mit dem entscheidenden Haken, dass er Ihre Eingabewerte akzeptiert ohne zu hinterfragen, ob das, was Sie von ihm wollen, sinnvoll ist oder nicht. Daher – und auch hier müssen Sie mir glauben, dass das kritische Punkte sind – wird auch auf dem Bildschirm kein Fenster aufgehen, in dem steht "Okay, für diese Zahlen sollten Sie eine nichtparametrische Analyse durchführen." oder "Kein Problem. Ich kann eine gewöhnliche faktorielle Varianzanalyse machen, aber Sie haben wohl vergessen, dass Sie einen Split-Plot-Plan verwendet haben." oder "Diese Zahlen sind offensichtlich Zahlenpaare. Warum ziehen Sie daraus keinen Nutzen in dem *t*-Test, den ich durchführen soll?" oder "Es überrascht mich, dass ich die Statistik für eine Gerade durch eine Punkteschar rechnen soll, wo doch die Punkte offensichtlich auf einer deutlich gekrümmten Kurve liegen." usw.
- ∙ In Zukunft werden Sie zweifellos eher Computer-Programme als einen Taschenrechner für Ihre statistischen Berechnungen verwenden. Allerdings sind die Computer-Ausdrucke dieser Programme oft nicht besonders nutzerfreundlich. Üblicherweise unterstellen sie einiges an Hintergrundwissen über die innere Struktur der durchgeführten Computer-Analyse und die ausgedruckten Zahlen sind zudem mit Abkürzungen bezeichnet. Offensichtlich kann dabei ein Grundverständnis davon, was ein Computerprogramm tut, und Vertrautheit mit statistischen Begriffen nur hilfreich sein.
- ∙ Etwas besonders Wichtiges werden Sie mit diesem Buch auch gewinnen: Die Überzeugung, dass statistische Methoden keine "Blackbox" irgendwo im Computer sind. Wenn es unbedingt sein müsste, könnten Sie (mit dem Buch daneben) alle Analysen und Tests mit dem Taschenrechner auf einem Blatt Pa-

**6** 1 Zum Gebrauch dieses Buches

pier durchführen. Außerdem werden Sie sich beim Einsatz von Computer-Programmen wahrscheinlich wohler fühlen, wenn Sie erst einmal davon überzeugt sind, dass die Methoden in diesem Buch auf Ihnen verständlichen Konzepten basieren.

- ∙ Darüber hinaus möchten Sie wahrscheinlich gerne die Methoden, die Sie kennen, um solche erweitern, die ich hier nicht abdecke. Sie erwarten, dass auch diese "logische, sinnvolle und verständliche Wege zu befriedigenden Beurteilungen biologischer Daten" sind. Erweiterungen der Methoden, die ich hier abdecke (z. B. die am Ende von Kapitel 17 aufgezählt sind), erfordern Zahlen aus den Berechnungen, die ich hier abdecke. Sie sollten zuverlässig in der Lage sein festzustellen, welche das sind.
- ∙ Wahrscheinlich werden Sie sich in der Lage wiederfinden, Ihr Versuchsvorhaben und später die zugehörige Analyse mit einem professionellen Statistiker zu diskutieren. Es hilft ungemein dieselbe Sprache zu sprechen! Außerdem wird Ihnen der Statistiker viel mehr nützen, wenn Sie die Kompetenz haben zu sehen, wo Letzterer eine in der biologischen Realität begründete statistische Einschränkung übersehen hat.
- ∙ Und schließlich ist da die intellektuelle Befriedigung, ein Thema gemeistert zu haben, das für Biologen harte Kost sein kann. Leider werden Sie das erst zu schätzen wissen, wenn Sie auf Ihre Mühen nach erfolgreichem Abschluss zurückblicken. Ich versichere Ihnen, diese Belohnung gibt es wirklich. Ich weiß noch genau, wie es vor vielen Jahren war, als mir mitten in einer statischen Anfänger-Vorlesung dämmerte, wie simpel die Grundidee der Varianzanalyse ist und wie diese außerordentliche Einfachheit einem Biologen durch abgekürzte Rechenwege nebulös blieb. Mit anderen Worten, ich war nun bereit Kapitel 10 zu schreiben. Später wurde mir die Kluft zwischen Biologen und versierten Statistikern richtig deutlich durch einen Kommentar eines Statistikers zu einer ersten Version dieses Buches: "Ich schlage vor, Kapitel 10 zu streichen, das ist nicht so, wie wir es machen." Genug davon.

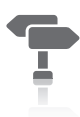

### **1.10 Mehr zum Thema**

Am Ende des Buches finden Sie eine kurze Liste weiterer deutschsprachiger Statistik-Bücher. Diese Liste stellt nur eine Auswahl der Vielzahl von Büchern auf dem Markt dar, aber dabei handelt es sich um Empfehlungen deutschsprachiger Biologen-Kollegen. Natürlich müssen deren Empfehlungen nicht das sein, was gerade für Sie am hilfreichsten ist. Das Fehlen eines Titels in dieser Liste darf auch keinesfalls als Kritik an diesem Titel verstanden werden. Wenn Sie es in der Bibliothek finden, schauen Sie es ruhig genauer an – es könnte für Sie das optimale Buch sein.